# **Yourcostcenter.com Upgrade Announcement**

We are pleased to announce another set of upgrades to our software package. As is our policy, there is no charge for these upgrades, they are included in your subscription price.

### **The following is a quick review of the new features: Password Protection**

• For users of the Enterprise version, you will now have the labor costing/overhead module password protected. This will allow other users in your company to access the Bid Plan, Unit Price/Production Rate Builder and the Sales Analyzer while locking them out of sensitive salary information.

### YOUR ACCOUNT

This account has the models password protected. Enter the password below to access this section.

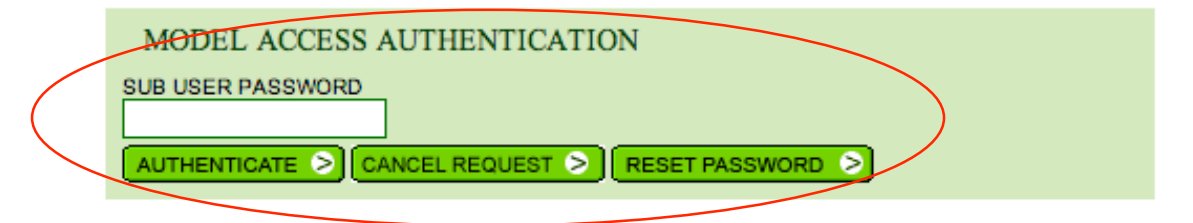

To allow access to the features mentioned above, while restricting access to other areas, we have created a toolbox section on the "Your Account" page.

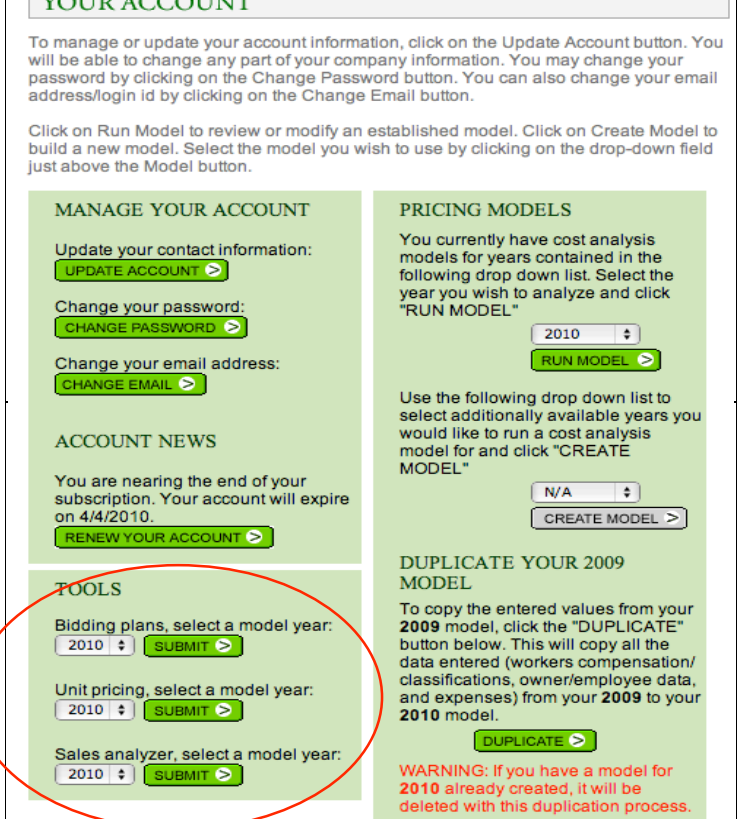

The following features have been added specifically to the Bid Planning module: **Notes:**

> • Now you can add notes to each project that you enter into the system. Use this area for comments on conversations you may have with client, etc…

### ENTER YOUR NEW PROJECT

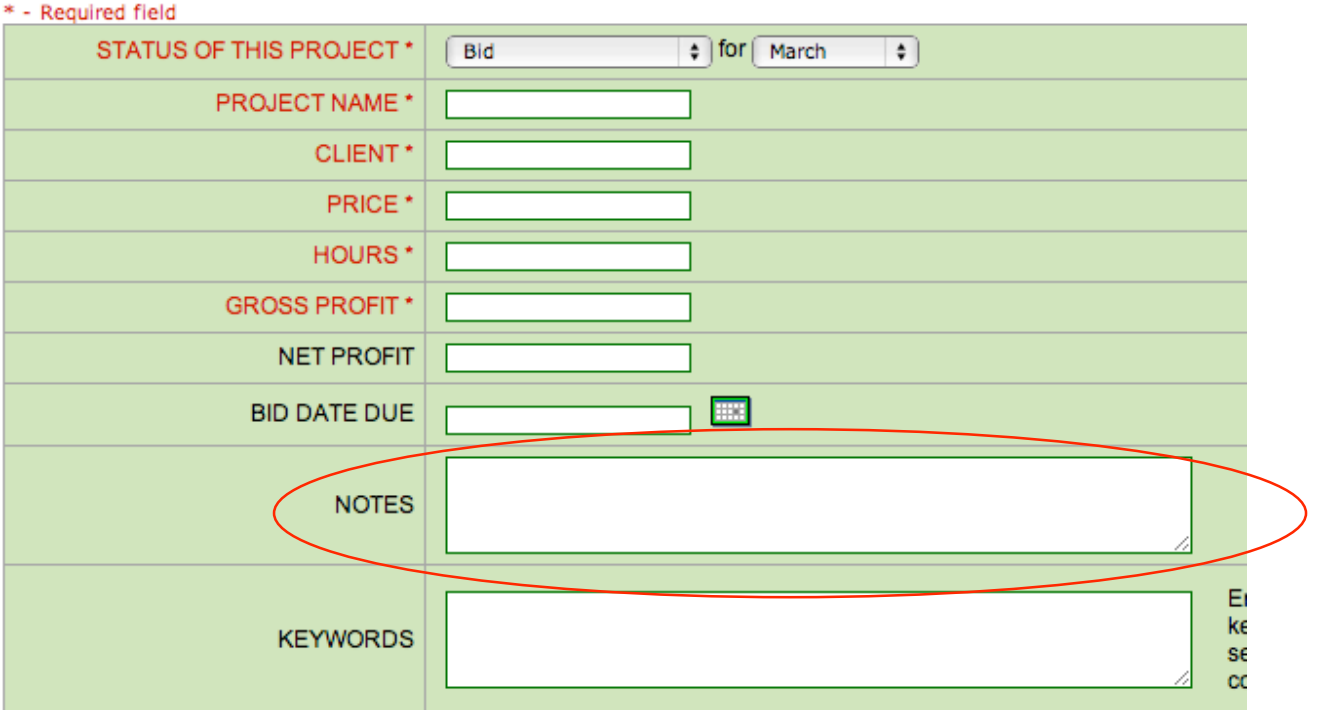

### **Options at the "Manage Bid Plan" screen:**

• Our system uses information from the labor costing/overhead module to determine your company's monthly and yearly overhead goals. You will now have the option to override this feature and enter your own yearly overhead goal. This will be useful for budgeting for different scenarios or for those who may not want to use the pricing/overhead feature.

## **ENTER YOUR BIDDING PLAN**

#### \* - Required field

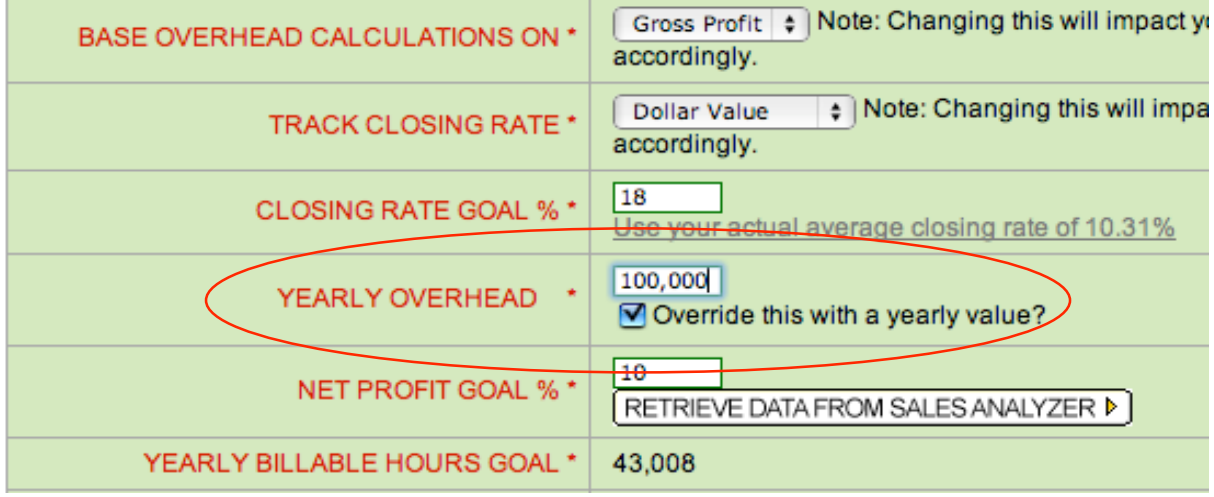

### **Gross Profit Percent goal and actual:**

• This feature allows you to set your company's Gross Profit Percent goal and then track how you are doing as you close work.

### ENTER YOUR BIDDING PLAN

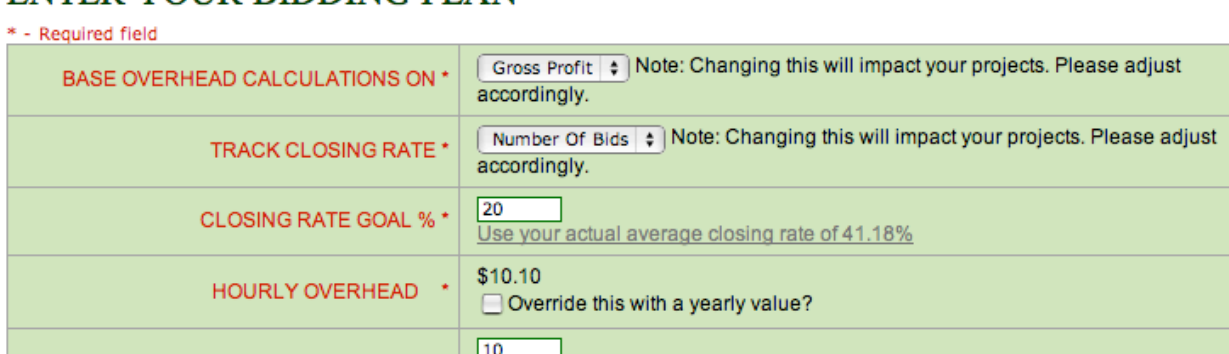

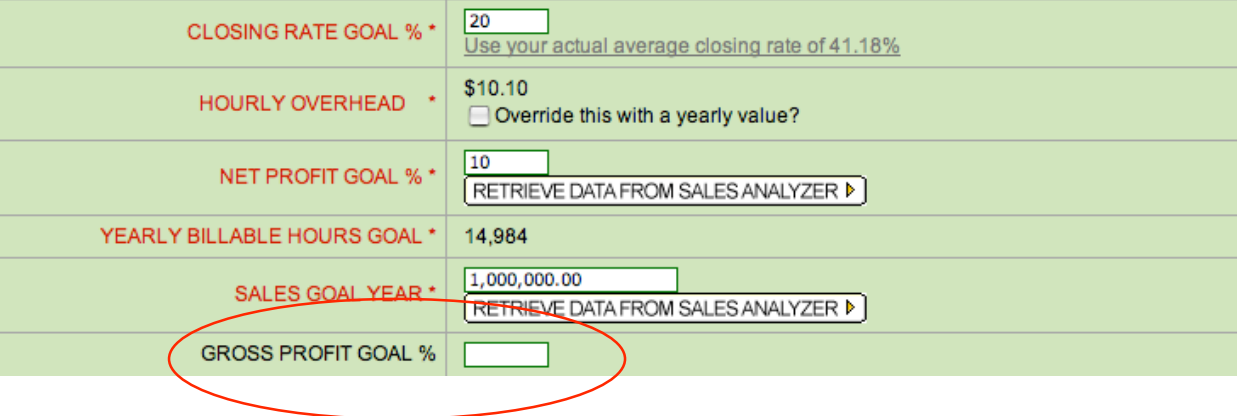

Now that you can set your goals for Gross Profit, view up to the minute results of your efforts:

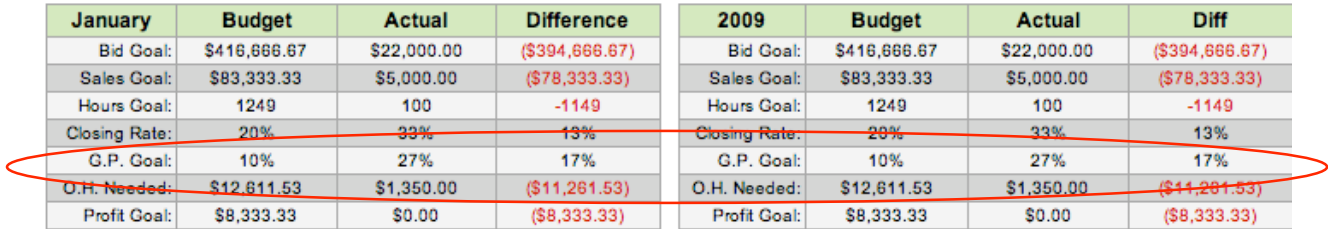

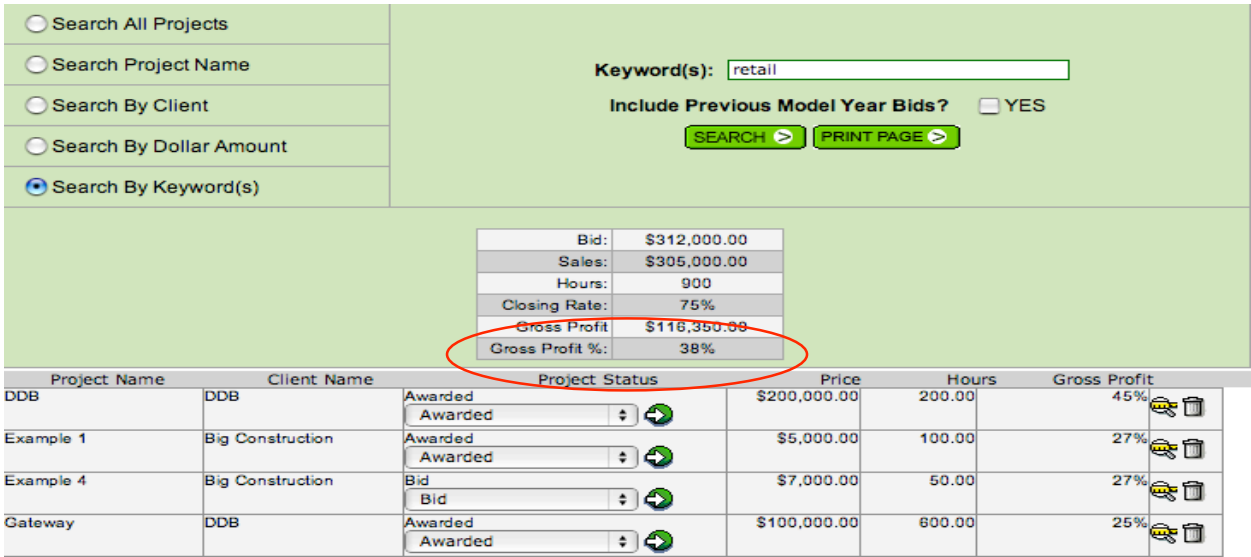

### We have added new Print features at many locations. Now you can print out your reports to bring to your company meetings:

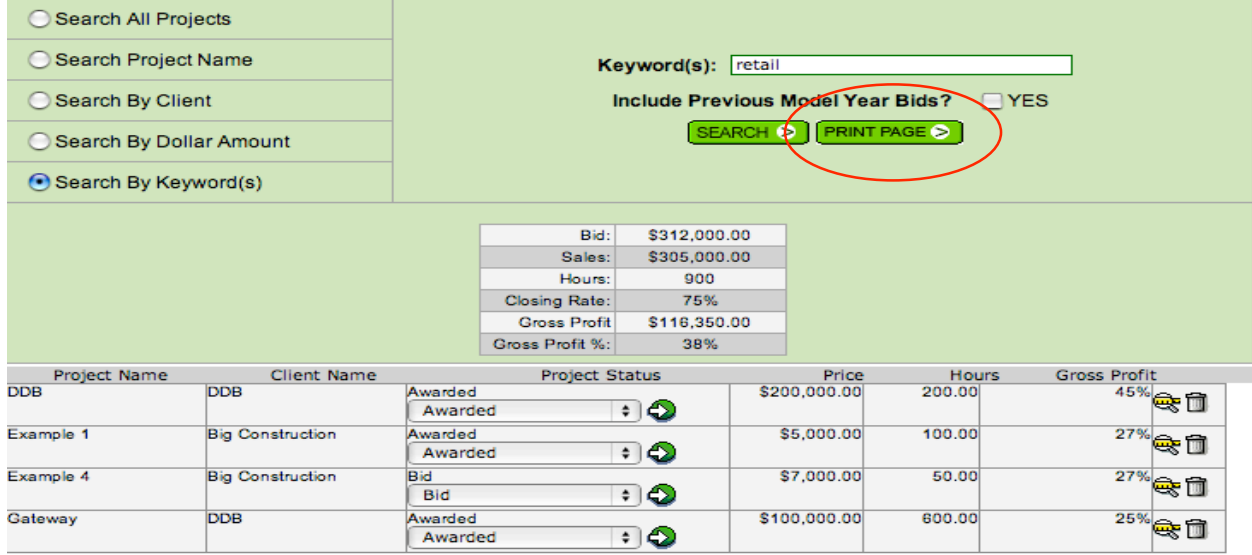

The last new feature is the ability to filter the visible results at the Monthly/YTD view screen.

Just by clicking a button you can choose between seeing all projects bid, awarded, etc.. in a particular month, or only projects whose current status matches your request.

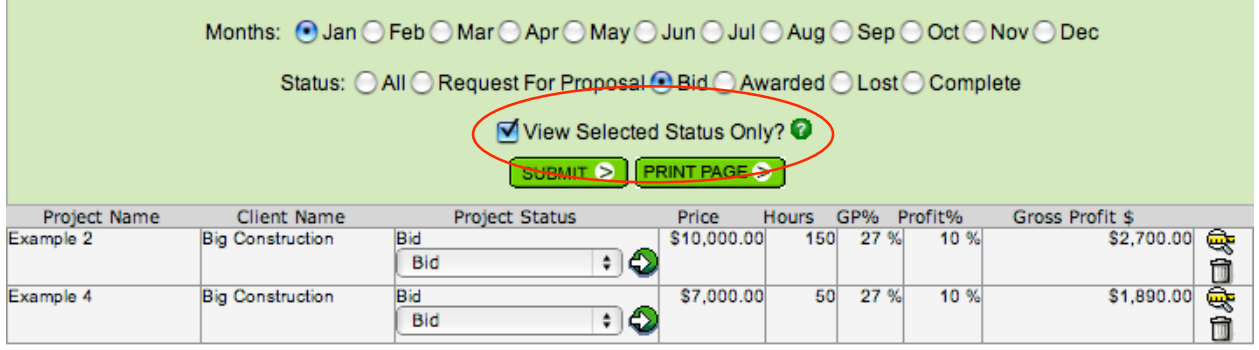

In addition to new features we have also reworked some existing features. If you bid a job in a prior year, you were not able to change that project's status in a future year. Now, you will have that ability.

• **Example:** You bid the project in December 2009. The bid amount will count towards December 2009 numbers. You are then awarded the project in February 2010. With the revision, the Sale will be included in Feb. 2010 awarded numbers.

# **These new features and upgrades will be available the second week of April.**